### **PHP** CM4-2 : PHP « avancé »Mickaël Martin Nevot

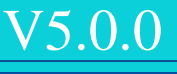

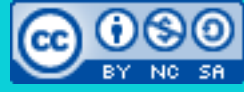

Cette œuvre de [Mickaël Martin Nevot e](http://creativecommons.org/choose/www.mickael-martin-nevot.com)st mise à disposition selon les termes de la licence Creative Commons Attribution - [Pas d'Utilisation Commerciale -](http://creativecommons.org/licenses/by-nc-sa/3.0/) Partage à l'Identique

[3.0 non transposé.](http://creativecommons.org/licenses/by-nc-sa/3.0/)

### **PHP**

- I. Présentation
- II. PHP I
- III. XML
- IV. Regexp
- V. PHP II
- VI. MySQL
- VII. POO
- VIII. PDO
- IX. Hacking
- X. PHP « avancé »

# Affichage

- **Affiche une chaîne de caractères : print \$var**
- Affiche **une ou plusieurs** chaîne de caractères :
	- echo \$var
	- echo \$var1, \$var2
- Affiche la valeur d'une **variable** : print\_r(\$var, …)
- Affiche **valeur et type** d'une variable : var\_dump(\$var, …)
	- Tous les attributs (publiques, protégés, et privés) d'un objet sont affichés, sauf si méthode  $\_\$ debugInfo()
- **Code PHP** (valide) d'une variable : var\_export(\$var, ...)

# Vérification de type

- Contrôle de type :
	- is\_bool(\$var)
	- is int(\$var)
	- is\_float(\$var)
	- is\_string(\$var)
	- is\_array(\$var)
	- is\_object(\$var)
- Filtre une variable avec un filtre spécifique : filter\_var(\$var, …)

Le contrôle (y compris le format) des données et des types doit être effectué trois fois, aux niveaux client, serveur et base de données

# **Cookies**

- **Petit fichier texte** (limité à 4 ko) côté client
- **Permet de suivre les visiteurs Fréférer les sessions pour l'authentification**
- Les **cookies expirent** (et ne sont plus envoyés par le navigateur au serveur) sous certaines conditions :
	- A la fermeture du navigateur si le cookie n'est pas persistant
	- Une date d'expiration a été définie, et a été atteinte
	- La date d'expiration du cookie est changée en une date du passé
	- Le navigateur supprime le cookie à la demande de l'utilisateur

En cas d'acceptation du cookie, le navigateur le transmettra automatiquement à chaque requête HTTP

Date évaluée côté client

### **Cookies**

 Envoyer un *cookie* : Pas d'affichage avant

setcookie(\$name, \$value, \$expire, \$path = 0, \$domain, \$secure = false, \$httponly = false)

• Accessible avec  $\frac{1}{2}$  COOKIE :

setcookie('TestCookie', 'val', time() + 3600); // Expiration dans une heure.

// Afficher un cookie. echo \$ COOKIE['TestCookie'];

// Afficher tous les cookies. print\_r(\$\_COOKIE);

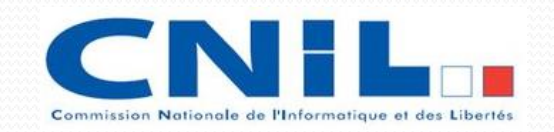

La CNIL vérifie (depuis 10/2014) que les sites Web français utilisant des cookies publicitaires ou de mesure d'audience invitent les visiteurs à leur consentement préalable

Sécurité : config. serveur avec HttpOnly et Secure

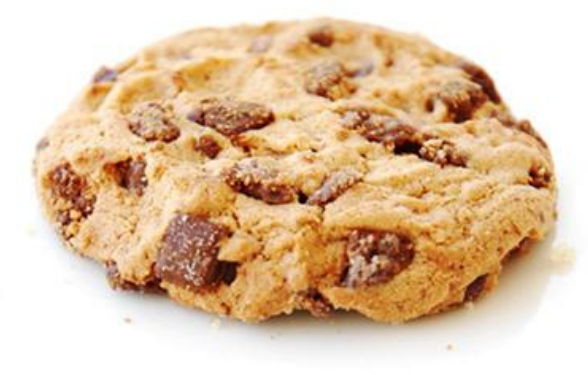

# Déréférencement

Tableau :

echo [1, 2, 3][0];

### Chaîne de caractères :

echo 'PHP'[0];

Méthode :

```
class Tire
{
      public $brand = 'michelin';
}
class Car
{
      function tire()
\left| \cdot \right|return new \Tire();
      }
}
…
\frac{1}{2} car = new \frac{1}{\cosh};
echo 'Tires: ' . $car->tire()->$brand;
```
# Fonction anonyme

- Usage :
	- Fonction de rappel
	- Assignation à une variable
	- Utilisation de use pour importer des variables depuis la portée où la fonction est définie

```
\bullet Etc.
  echo preg replace callback('~-([a-z])~', function ($match) {
       return strtoupper($match[1]);
  }, 'hello');
```
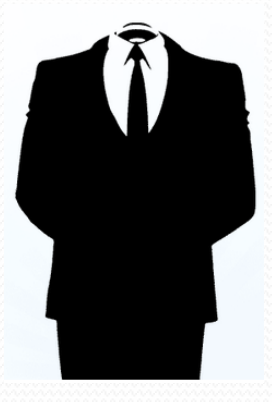

# Fonctions utiles

- Vérifie si une clef existe dans un tableau :
	- if (array\_key\_exists('first', \$arr)) { ... }
	- Teste la **définition d'une variable** en prenant en compte les **valeurs NULL** : array\_key\_exists('login', \$\_GET)
- Constante avec des valeurs complexes : define('FRUITS', serialize(array('apple', 'cherry', 'banana'))); \$my\_fruits = unserialize(FRUITS);
- Opérateur instance Of  $:$   $\leftarrow$ if (\$myObj instanceOf MyClass) { … }

A utiliser avec parcimonie

- Classe d'un objet : get\_class(\$obj)
- Classe parent d'un objet : get\_parent\_class(\$obj)
- Lecture et analyse CSV :
	- fgetcsv(\$handle, \$length = …, …)

Présentation > PHP I > XML > Regexp > PHP II > MySQL > POO > PDO > Hacking > PHP « avancé »  $\vert$  V5.0.0  $\vert \omega \rangle$  ex-No-sa

### Fonctions utiles

### Découpage d'informations sur une URI :

```
print_r(pathinfo('/some/path/.test'));
// Array
// (
// [dirname] => /some/path
// [basename] => .test
// [extension] => test
\frac{1}{2} [filename] \Rightarrow1/)
```
### • Insére  $\langle br \rangle$  automatiquement :

```
echo nl2br('Ceci\r\nest\n\rune\nchaîne\r');
// Ceci<br>
```

```
 // est<br>
```

```
 // une<br>
```

```
 // chaîne<br>
```
# Résolution statique à la volée

- Aussi appelé **Late Static Bindings**
- Référencer la classe appelée lors d'un d'héritage statique

```
class Cat {
    public static function deadOrAlive1()
    {
        self::getStatus();
    }
    public static function deadOrAlive2()
    {
        static::getStatus(); // Utilisation de static à la place de self.
    }
    protected static function getStatus() { echo 'Alive'; }
}
class SchrodingerCat extends Cat
{
    protected static function getStatus() { echo 'Dead'; }
}
SchrodingerCat::deadOrAlive1(); // Affiche : Alive.
SchrodingerCat::deadOrAlive2(); // Affiche : Dead.
```
Permet de palier aux limitations de self

# Garbage collector (PHP 5.3+)

- **Activation** du Garbage collector :  $qc$  enable()
- **Désactivation** du Garbage collector : gc\_disable()
- **Libération de la mémoire** perdue : gc\_collect\_cycles()

```
class Node {
     public $parentNode;
     public $childNodes = array();
     public function Node() {
        $this \rightarrow nodeValue = str repeat('0123456789', 128);
     }
}
function createRelationship() {
    $parent = new \Node();$child = new \Node(); $parent->childNodes[] = $child;
     $child->parentNode = $parent;
}
```
### Espace de noms Fully qualified name (FQN) : nom complet

- Permet de **regrouper** des classes, interfaces, fonctions ou constantes
- Permet d'éviter des alias ou des noms trop long (**lisibilité**)

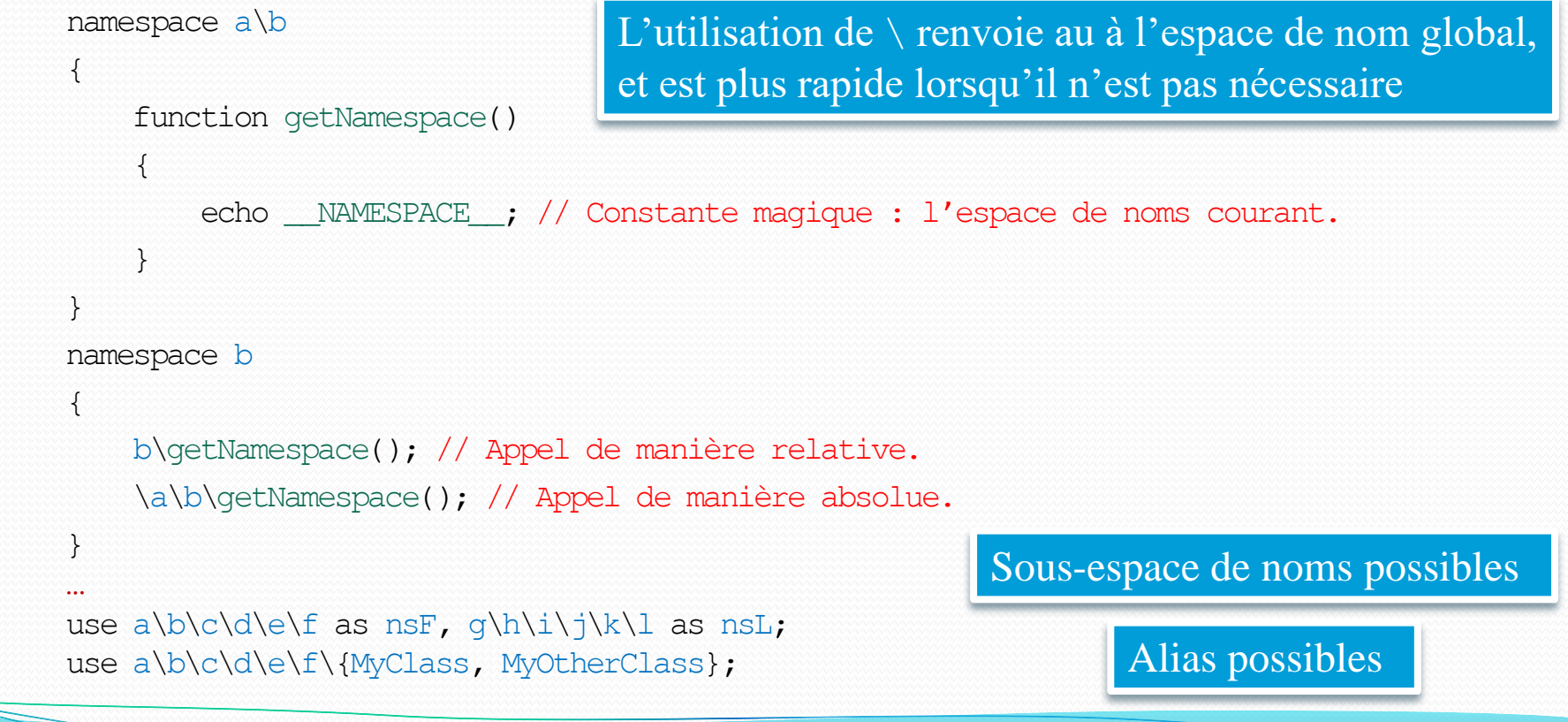

# **Trait**

- **Mot-clef : trait < Ne peut pas être instancié**
- Mécanismes de **réutilisation de code source**
- Réduit les limites de l'héritage simple
- Permet l'héritage de comportements horizontaux (avec use)

```
trait EZCReflectionReturnInfo {
   function getReturnType() { … }
   function getReturnDescription() { … }
}
class EZCReflectionMethod extends ReflectionMethod {
   use EZCReflectionReturnInfo;
    …
}
class EZCReflectionFunction extends ReflectionFunction {
    use EZCReflectionReturnInfo;
    …
     $this->getReturnType();
}
```
# **Trait**

- Utilisation de plusieurs à la fois possible
- Prioritaire par rapport à la classe parente, mais pas par rapport à la classe courante
- Résolution de conflits : insteadof (exclusion)/as (alias)

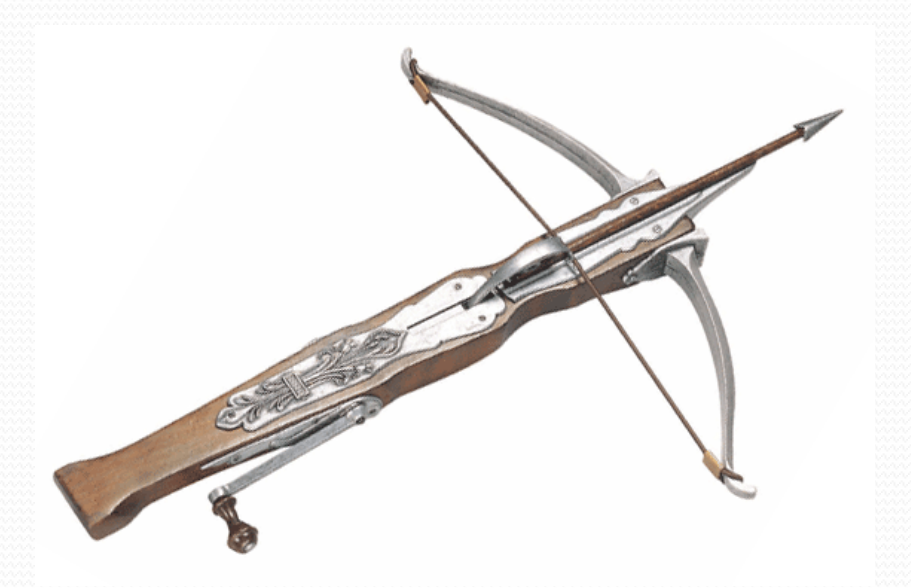

# Programmation modulaire

- Regroupement de codes sources en **unités de travail logiques**
- **Encapsulation**
- **Réutilisabilité** et partage du code facilités
- Facilitation de réalisation de bibliothèques
- **Généricité** possible

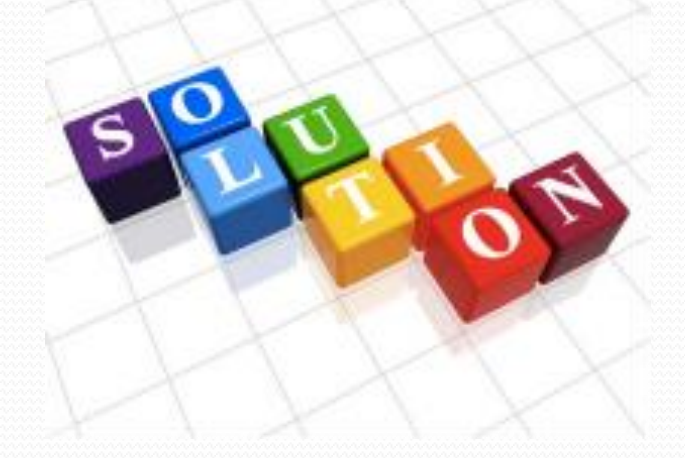

# Codage de caractères

### Encodage des fichiers textuels (HTML, PHP, etc.)

- Sans BOM (*byte order mark)*
- Page HTML :

<meta charset="utf-8">

E-mail :

 $\frac{1}{2}$   $\frac{1}{2}$   $\frac{1}{2}$ 

### Page CSS (première ligne) :

@charset "utf-8";

### Base de données :

```
CREATE TABLE ( … ) DEFAULT CHARSET=utf8;
SET NAMES utf8;
```
### $\bullet$  PDO :

```
$dsn = 'mysql:host=localhost;dbname=my_dbname';
$pdo = new \PDO($dsn, 'mysql_username', 'mysql_password');
$pdo->exec('SET CHARACTER SET utf8');
```
# Codage de caractères

### *Shell* Unix (~/.bashrc, ~/.profile, etc.) :

export LC\_ALL=en\_US.UTF-8 export LANG=en\_US.UTF-8 export LANGUAGE=en US.UTF-8

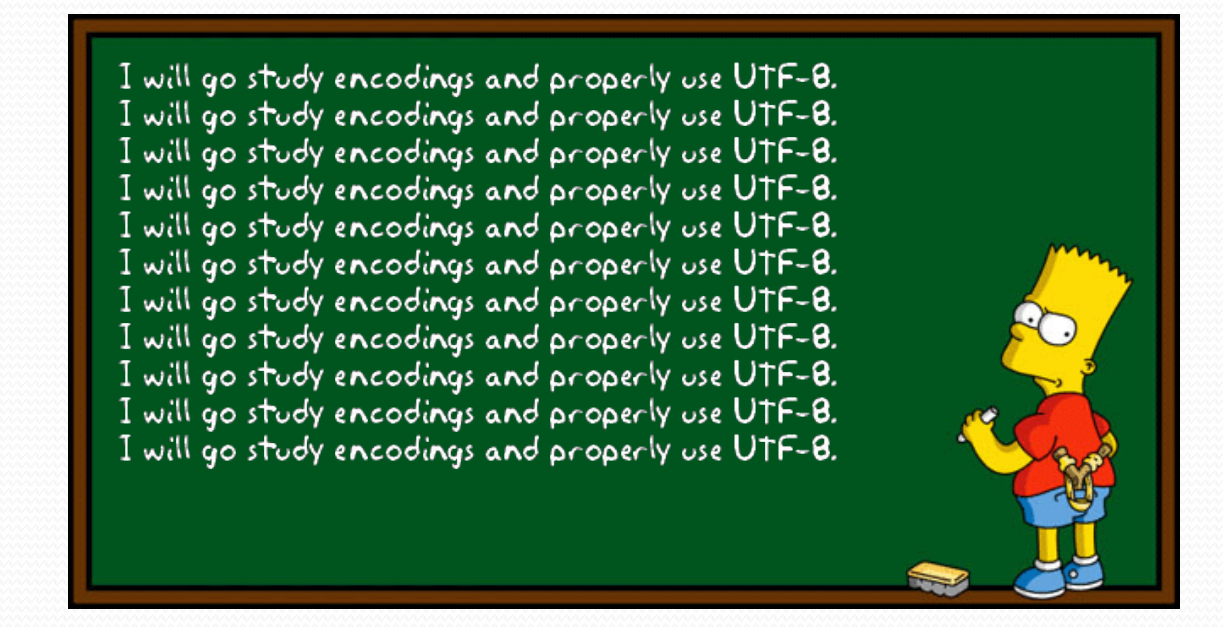

Encodage **identique** à tous niveaux (par exemple UTF-8)

Présentation > PHP I > XML > Regexp > PHP II > MySQL > POO > PDO > Hacking > PHP « avancé »  $\vert$  V5.0.0  $\vert$  ( $\alpha$ ) BY-N0-58

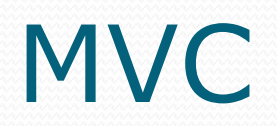

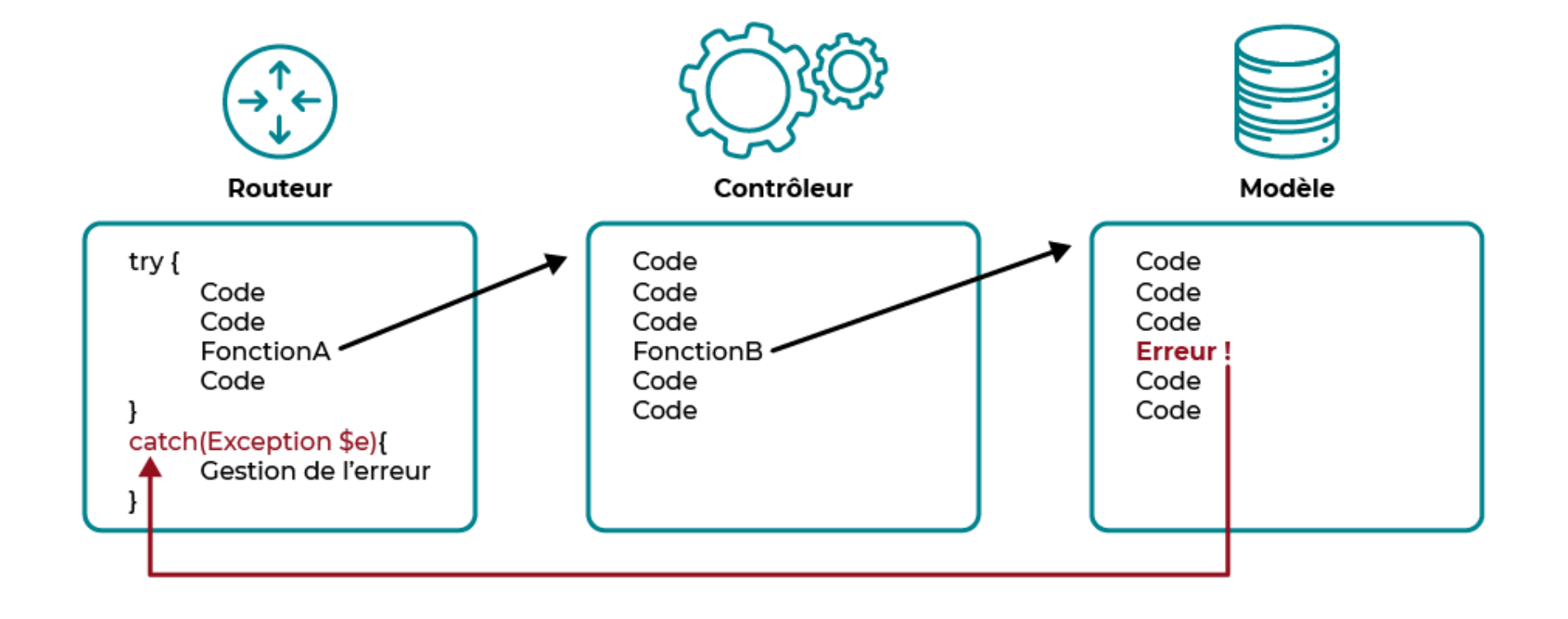

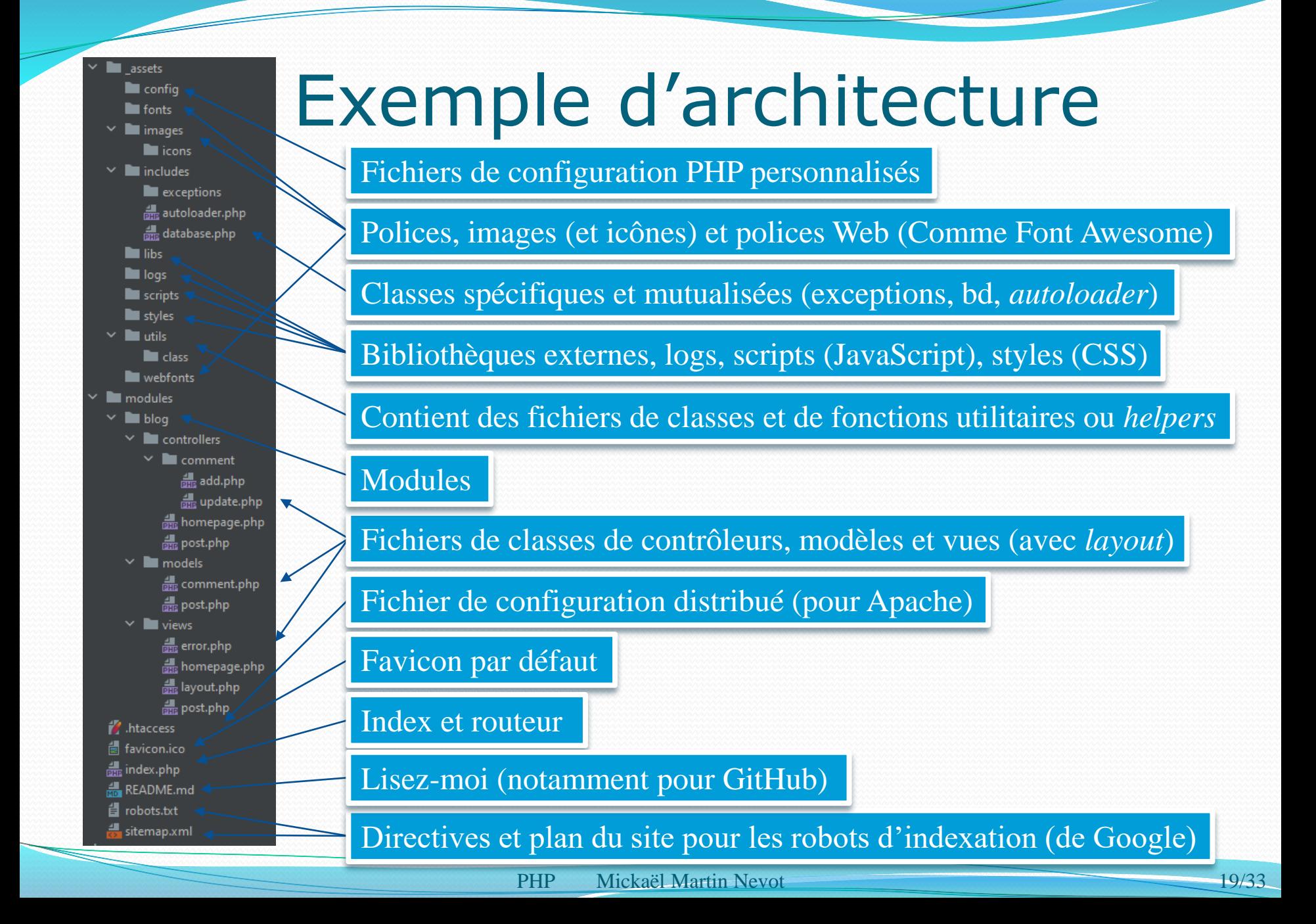

# Exemple de routeur (index)

```
<?php
```
require '\_assets/includes/autoloader.php';

```
try {
     if (filter_input(INPUT_GET, 'action')) {
       if ($ GET['action'] == 'post') {
           if (filter input(INPUT GET, 'id') && $ GET['id'] > 0) {
                 (new \Blog\Controllers\Post\Post())->execute($_GET['id']);
 }
            throw new ControllerException('Aucun identifiant de billet envoyé');
 }
       throw new ControllerException('La page que vous recherchez n\'existe pas');
     }
     (new \Blog\Controllers\Homepage\Homepage())->execute();
} catch (ControllerException $e) {
     (new \Blog\Views\Error($e->getMessage()))->show();
}
```
### Exemple de contrôleur

```
<?php
```

```
namespace Blog\Controllers\Homepage;
```

```
require '_assets/includes/autoloader.php';
```

```
use Includes\Database\DatabaseConnection, Blog\Models\Post\PostRepository;
```

```
class Homepage
{
     public function execute(): void
     {
         $postRepository = new PostRepository(DatabaseConnection::getInstance());
         $posts = $postRepository->getPosts();
         (new \Blog\Views\Post($posts))->show();
     }
}
```
### Exemple de modèle

### <?php

}

namespace Blog\Model\Post; // PSR-12: head blocks must be separated by a single blank line class PostRepository { // PSR-12: opening brace next line

```
 public function __construct(private \Includes\Database\DatabaseConnection $connection) {}
```

```
public function getPosts(): array
    {
        if (!$statement = $this->connection->getConnection()->query('SELECT id, title, 
content, creation_date FROM posts ORDER BY creation_date DESC LIMIT 0, 5'))
         {
             throw new DatabaseException('Wrong query');
         }
         ~ $posts = [];
        while (\text{row} = \text{Statement-}\text{Setch}(\text{PDO}: \text{FETCH} \text{ OBJ})) {
             $post = new Post($row->id, $row->title, $row->creation_date, $row->content);
             $posts[] = $post;
         }
        return $posts;
    }
```
### Exemple de vue

### <?php

```
namespace Blog\View\Homepage; // PSR-12: head blocks must be separated by a single blank line
class Homepage { // PSR-12: opening brace next line
     public function show(): void { // PSR-12: opening brace next line
         ob_start();
?><h1>Les derniers billets du blog</h1>
<?php foreach ($posts as $post) { ?>
     <div class="news">
         <h3><?= htmlspecialchars($post->getTitle()); ?><em>: <?= $post->getDate(); ?></em></h3>
         <p>
              <?= nl2br(htmlspecialchars($post->getContent())); ?><br>
              <em><a href="index.php?action=post&id=<?= urlencode($post->getId() ?>">+</a></em>
        \langle/p>
     </div>
<?php
\left| \right|\text{Scontent} = \text{obj.get\_clean}();
         (new \Blog\Views\Layout('Le meilleur blog', $content))->show();
     }
}
```
### Exemple de disposition (*layout*)

```
<?php
```
}

namespace Blog\View\Homepage;

```
class Homepage { // PSR-12: opening brace next line
    public function __construct(private string $title, private string $content) {}
     public function show(): void { // PSR-12: opening brace next line
?><!DOCTYPE html>
<h+ml><head>
     <meta charset="utf-8"/>
    <title><?= $this->title; ?></title>
     <link href="style.css" rel="stylesheet"/>
</head>
<body>
<?= $this->content; ?>
</body>
</html>
     <?php
     }
                                   Avec un layout, plus vraiment besoin de blocs de page
```
Présentation > PHP I > XML > Regexp > PHP II > MySQL > POO > PDO > Hacking > PHP « avancé »  $\qquad \qquad | \qquad V5.0.0$ 

## Compilation

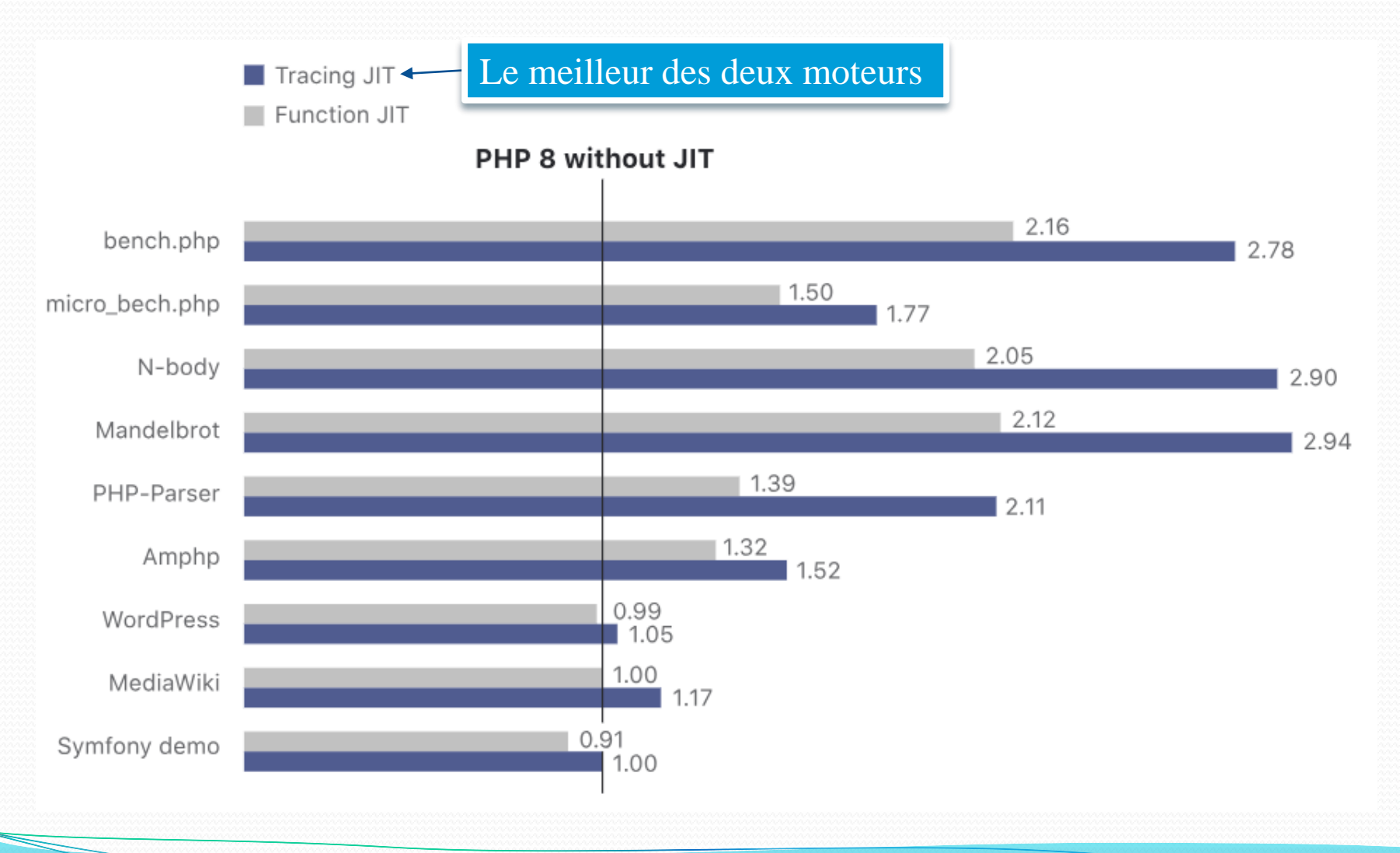

# Utilisation de Tracing JIT

### php.ini :

 $opcache.\nend\nule = 1$ opcache.enable  $cli = 1$ opcache.jit\_buffer\_size = 256M  $opcache$ . jit = tracing

### • Test :

```
var dump(opcache qet status()['jit']);
array:7 [
     "enabled" => true
     "on" \Rightarrow true \Leftrightarrow"kind" \Rightarrow 5"opt level" \Rightarrow 4
     "opt_flags" => 6
     "buffer size" \Rightarrow 4080
     "buffer free" \Rightarrow 0
]
                                     Si enabled et on valent true, Tracing JIT fonctionne
```
## Frameworks

- **Espace de travail modulaire**  $\leftarrow$  Également appelé cadriciel
- **Ensemble de bibliothèques, d'outils et de conventions permettant le développement d'applications**
- Permet de produire une application aboutie et **facile à maintenir**
- Composants organisés pour être utilisés en interaction les uns avec les autres
- Guide architectural
- Impose une rigueur de développement

### Frameworks

- Concepts fondamentaux :
	- **ORM** (*object-relational mapping*) : *mapping* objet-relationnel

Correspondance entre monde objet et monde relationnel

- Modèle **MVC** : Modèle-vue-contrôleur
	- **Architecture** et **méthode de conception** d'IHM
	- **Modèle** : données et leur manipulation
	- **Vue** : élément de l'interface graphique
	- **Contrôleur** : orchestre les actions, synchronise
	- **MVC 2** : un seul contrôleur

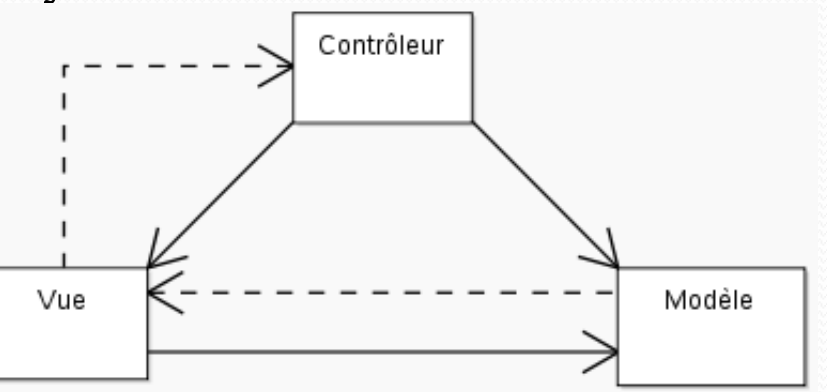

Présentation > PHP I > XML > Regexp > PHP II > MySQL > POO > PDO > Hacking > PHP « avancé »  $\vert$  V5.0.0  $\vert$  (cc) BY-NO-58

### Frameworks

- Principaux *frameworks* PHP :
	- **Zend framework**
	- **Symfony**
	- CakePHP
- **Avantages** :
	- Maintenance facilitée
	- Architecture logicielle propre

### **Inconvénients** :

- Nécessite de fortes compétences (emploi de spécialistes / ingénieurs)
- Performances diminuées

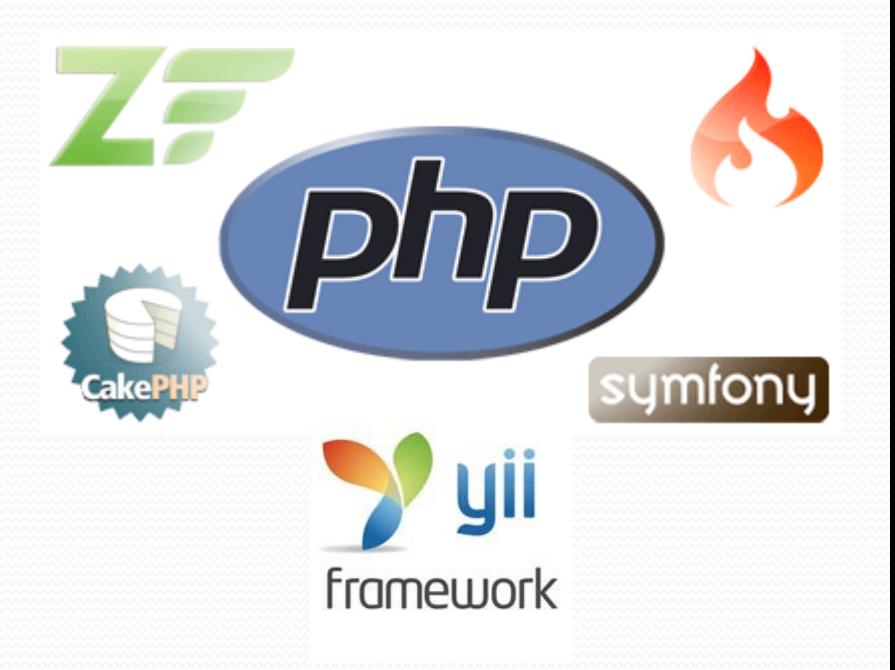

# Aller plus loin

- Sérialisation/désérialisation
- Iterator
- API de réflexion
- Standard PHP Library (SPL)
- Web 3.0?
	- Web sémantique
	- Web 3D
	- Web hors navigateur (applications de bureau, *smartphone*)
- Etc.

### Liens

- Documents électroniques :
	- Tutoriels :
		- [http://apprendre-php.com](http://apprendre-php.com/)
	- Manuels :
		- <http://php.net/manual>
		- <http://fr.php.net/manual/fr/ref.mysql.php>
	- *Framework* :
		- [http://framework.zend.com](http://framework.zend.com/)
		- [http://www.symfony-project.org](http://www.symfony-project.org/)

### Liens

- Documents classiques :
	- Livres :
		- Rasmus Lerdorf. *PHP : Précis et concis.*
		- Pascal Martin. *Développer une Extension PHP.*
	- Articles :
		- Alex Netkachov. *Optimize PHP memory usage: eliminate circular references.*
		- Dominique Albert. *PHP5 POO : déclarer une classe en PHP*.

Présentation > PHP I > XML > Regexp > PHP II > MySQL > POO > PDO > Hacking > PHP « avancé »  $\vert$  V5.0.0  $\vert$  ( $\alpha$ ) EY-NO-SA

# Crédits

### **Auteur** Mickaël Martin Nevot [mmartin.nevot@gmail.com](mailto:mmartin.nevot@gmail.com) [mmartin.nevot@gmail.com](mailto:mmartin.nevot@gmail.com) Carte de visite électronique Cours en ligne sur : [www.mickael-martin-nevot.com](http://www.mickael-martin-nevot.com/) **Relecteur** Christophe Delagarde ([christophe.delagarde@univ-amu.fr](mailto:christophe.delagarde@univ-amu.fr)) Pierre-Alexis de Solminihac ([pa@solminihac.fr](mailto:pa@solminihac.fr))

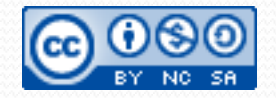